Your modem has 21 memory locations, or registers. These registers control many aspects of your modem's operation. You usually do not have to worry about setting any register; the default values work for most applications.

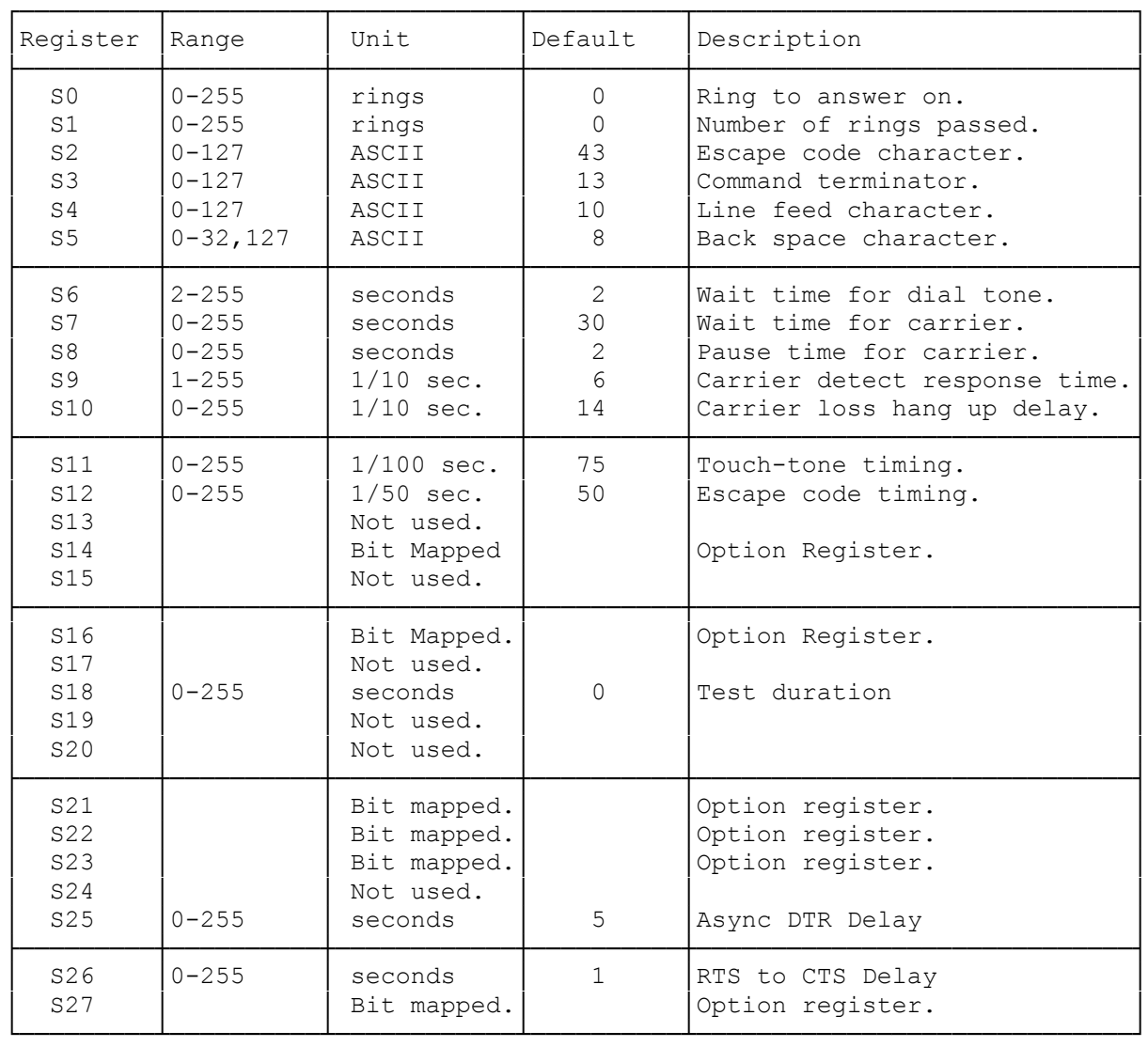

The following chart summarizes your modems registers.

Viewing Registers:

To view the contents of a register, in the command mode type:

AT Sr? <ENTER> (Where r is the register number).

Your modem returns:

nn Where nn is the current setting of the register.

OK

You can view the contents of several registers with one command:

AT Sr? Sr? Sr? Your modem returns: nn First register. nn Second register. nn Third register. OK Setting Registers: To change the contents of a register, in the command mode type: AT Sr=n ENTER Where r is the register number and n is the new value. Your modem returns: OK (dtc-07/28/93)